## Informační a komunikační technologie (ICT)

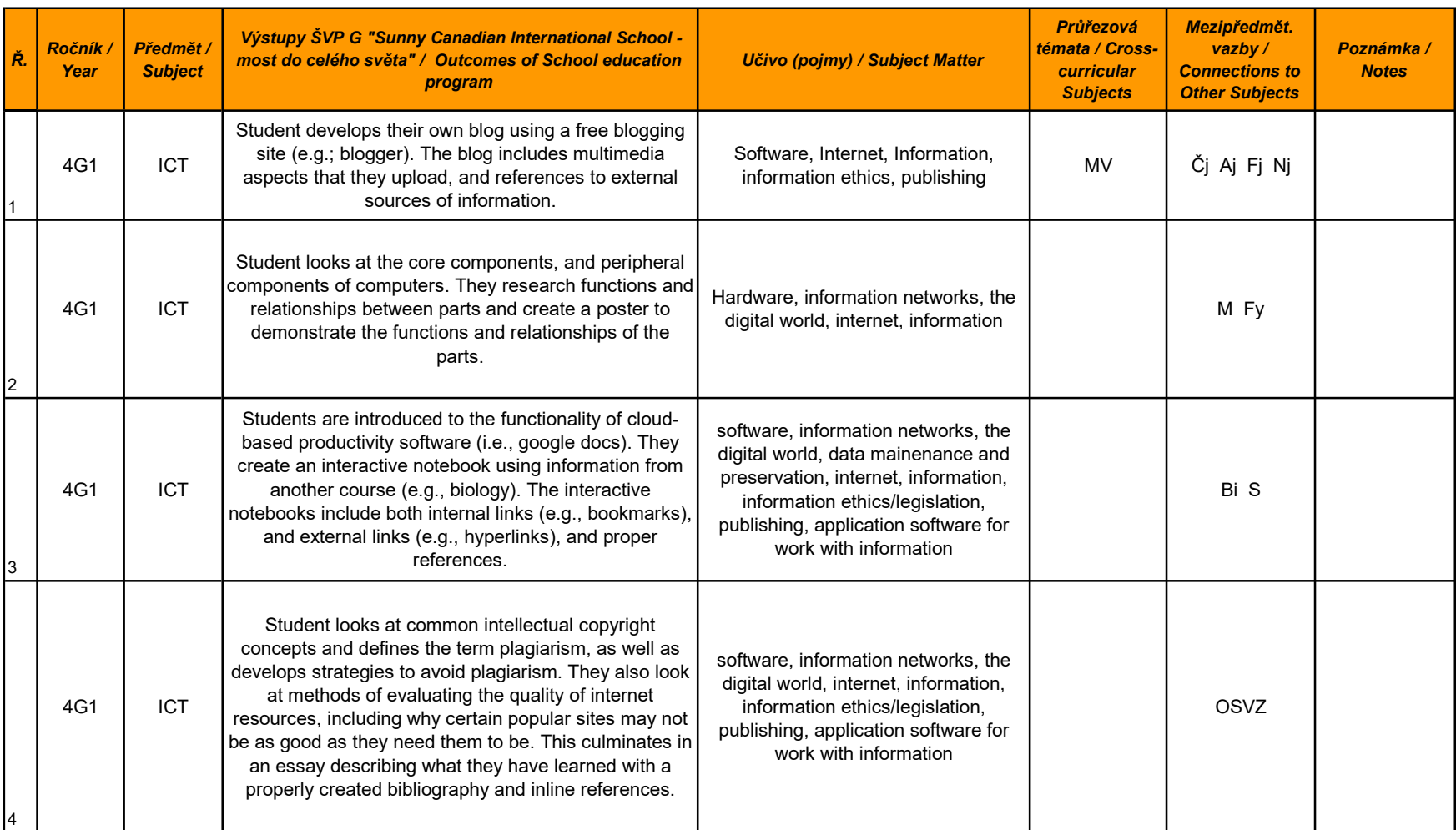

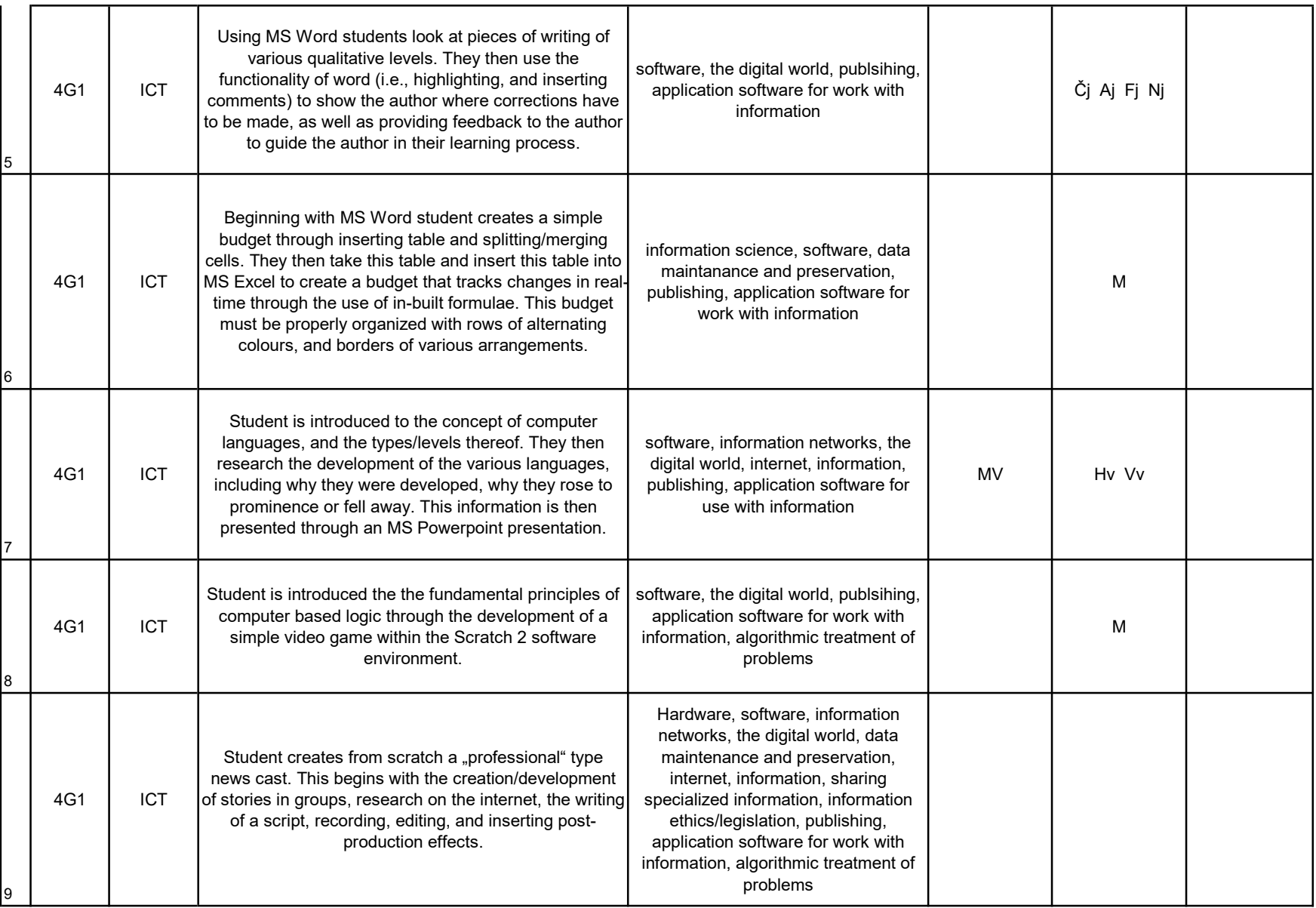

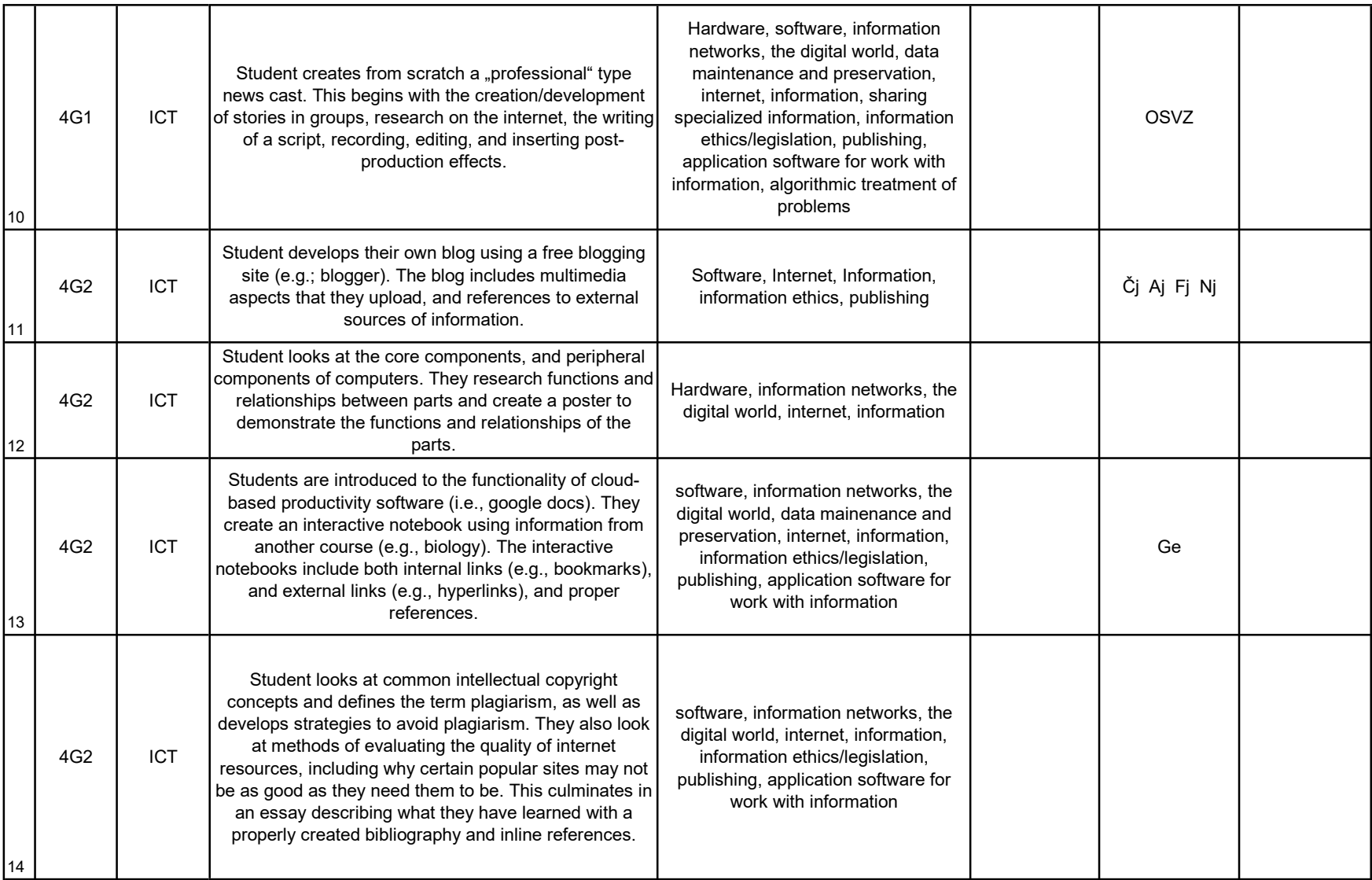

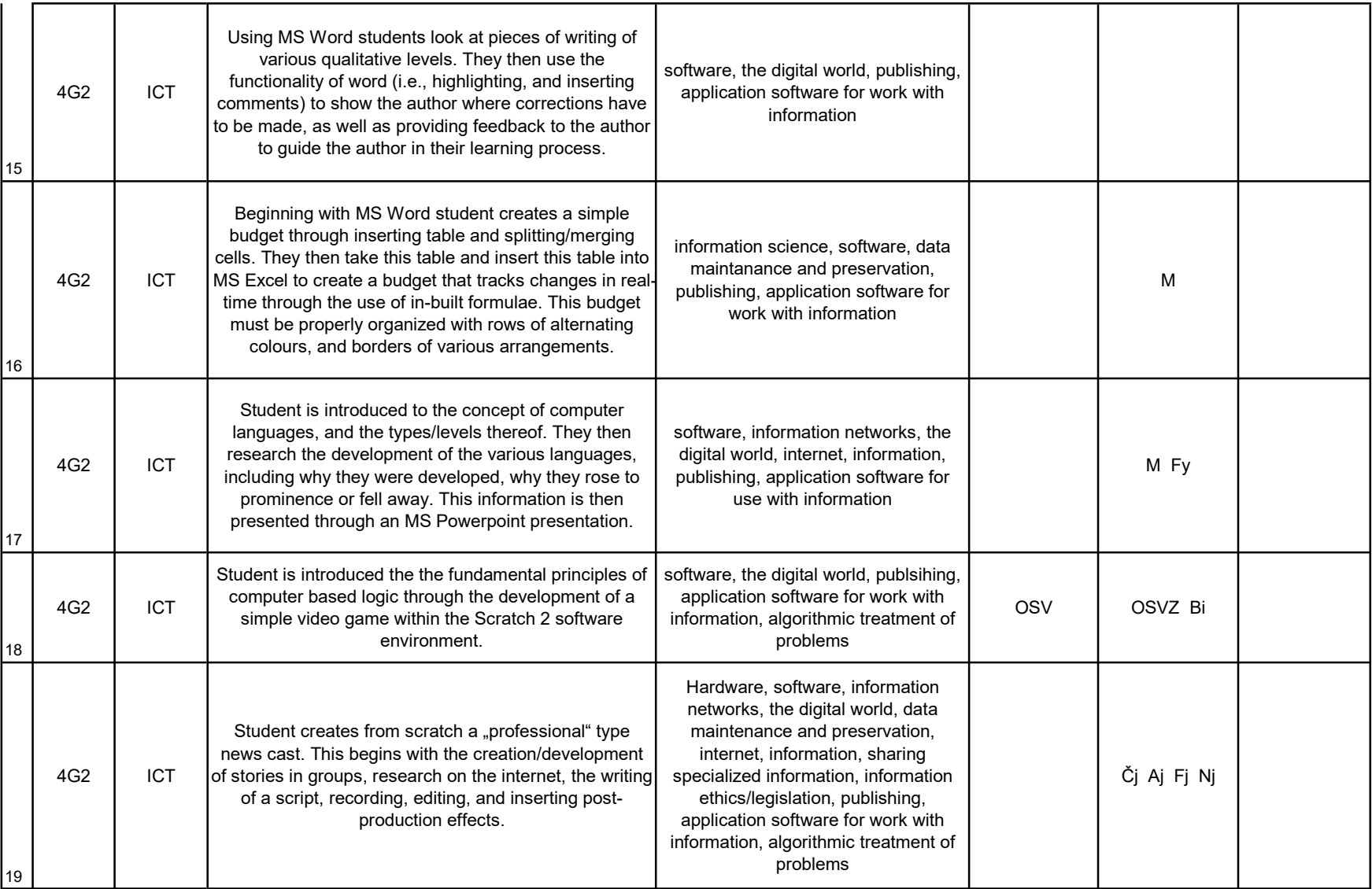

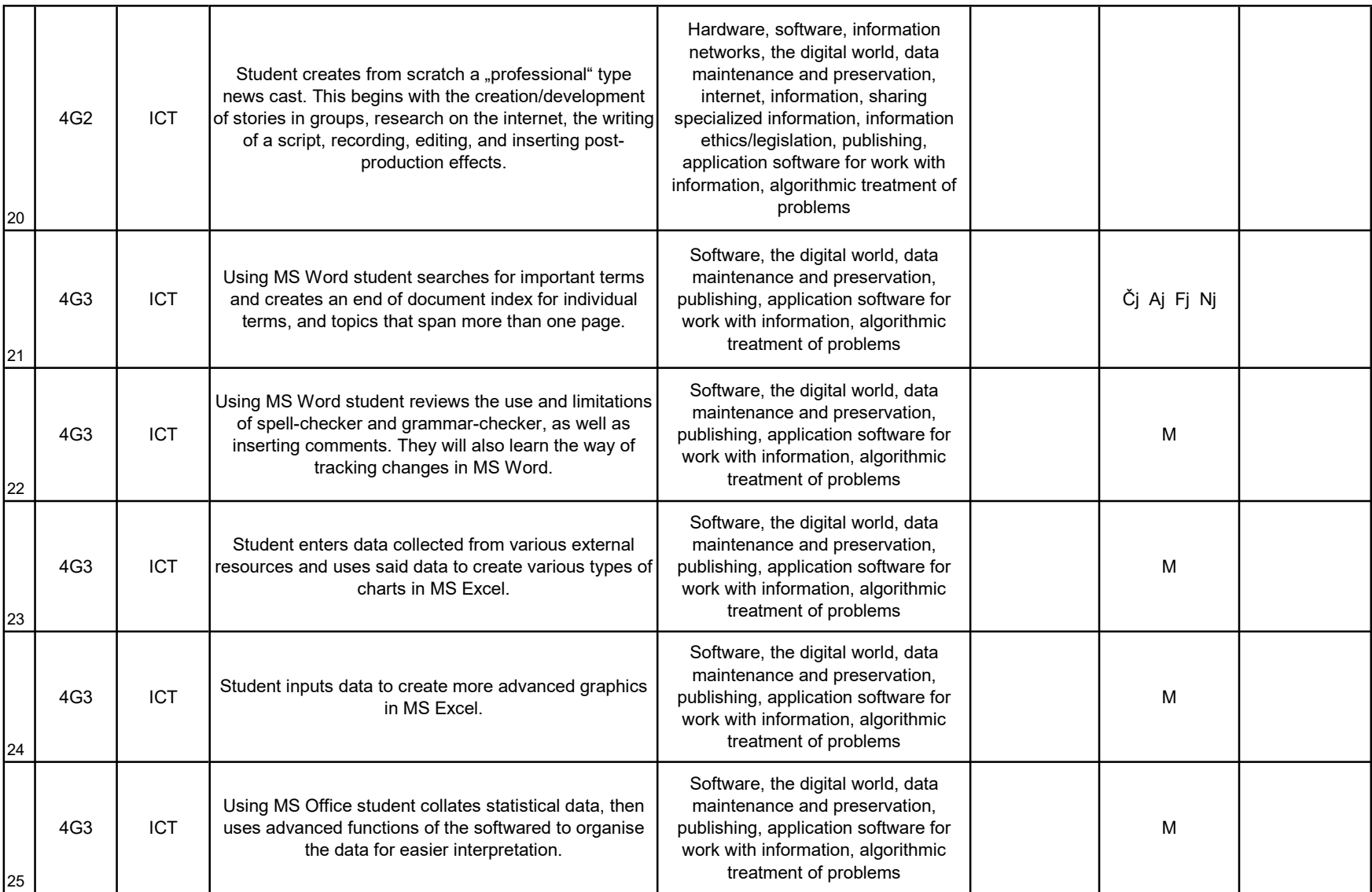

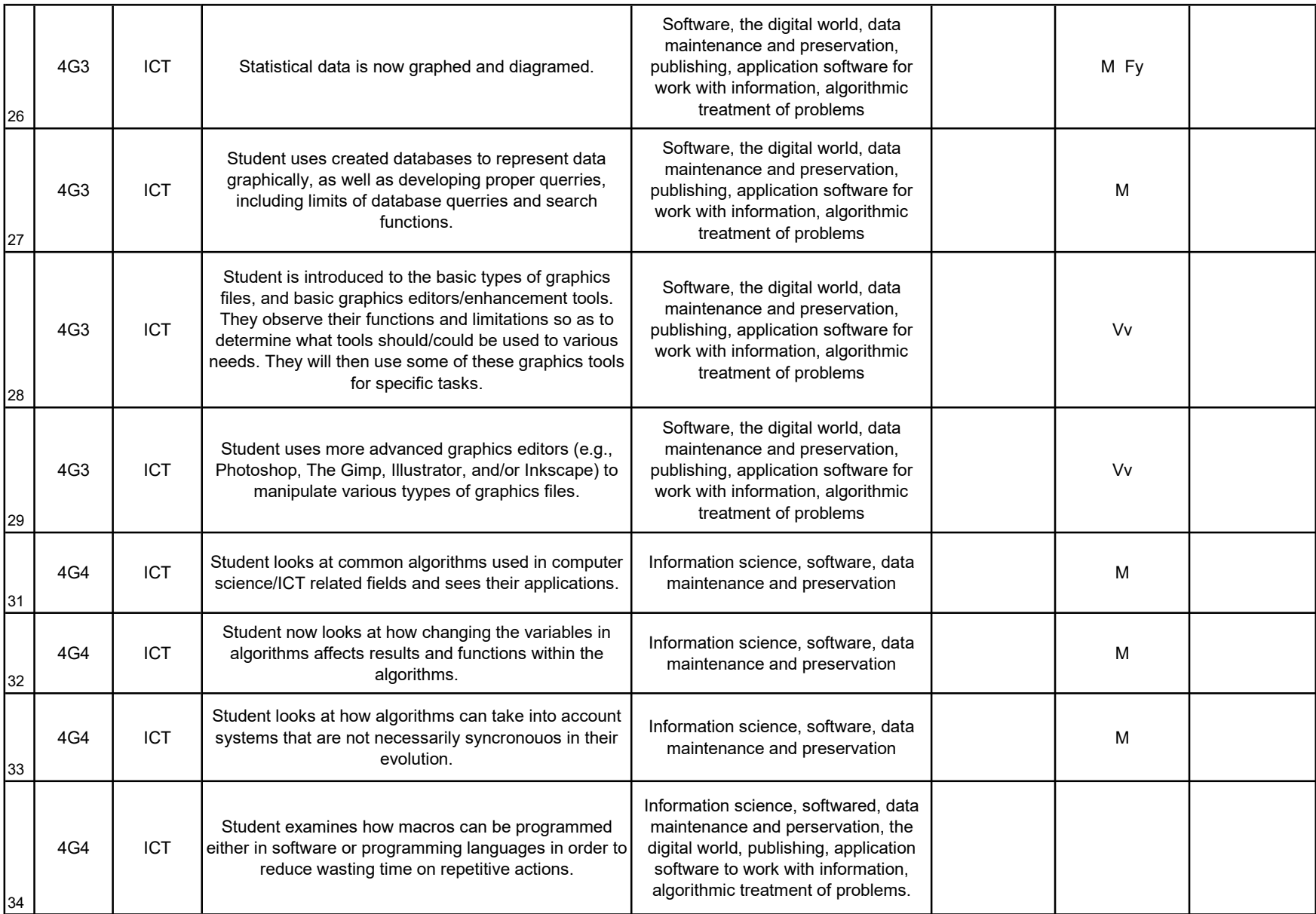

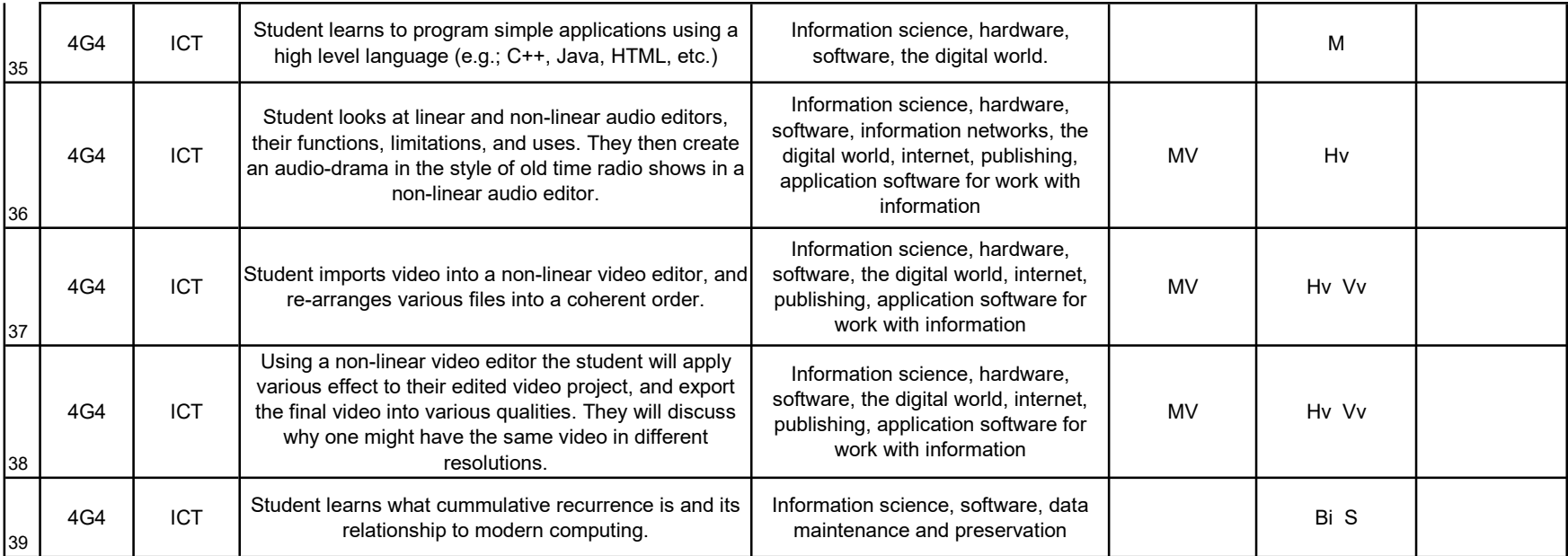